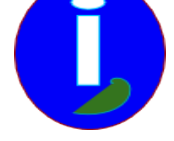

## **Utiliser une aide LINUX quelconque**

- Débutant LINUX - Modifier -

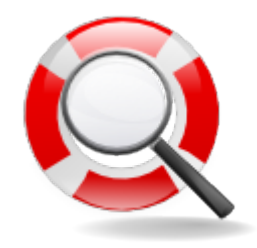

Publication date: samedi 10 mai 2008

**Copyright © Aides en Informatique - Tous droits réservés**

## **Installer simplement ne suffit pas.**

## **Je veux quand même essayer.**

## **Le document joint est plus complet.**

LINUX au départ avait un tout petit réseau.

Mais depuis que le réseau LINUX existe toutes sortes d'aides circulent afin d'utiliser votre environnement Open Source.

Il faudra vérifier les dates pour trouver des aides simples.

I Introduction

Ce guide est réservé aux utilisateurs LINUX qui souhaitent configurer leur ordinateur.

Principe

LINUX fonctionne bien longtemps. Seulement il faudra installer certains périphériques manuellement. Les périphériques s'installent plus difficilement sur DEBIAN ou UBUNTU.

II Prélude

LINUX demande quelquefois à faire des recherches sur INTERNET. Il faudra choisir des mots clés judicieusement pour trouver ce dont on aura besoin. Les aides sous LINUX ce sont des copiés collés de texte entre la page web et un terminal LINUX. Le terminal est accessible en maintenant enfoncé Ctrl+Alt avec T.

Sur UBUNTU il faudra souvent taper « sudo » avant de coller le texte. Ou alors il faudra rechercher le mot clé UBUNTU à la place de LINUX.

Après il faudra taper le mot de passe Administrateur.

II Installer des paquets

Faire des recherches

Avant l'installation d'une application il faut savoir si c'est bien elle que l'on veut. Il faudra donc faire des recherches en tapant en plus du nom ou genre de l'application le mot clé « comparatif » ou « test ».

Avant l'installation d'un périphérique il faudra faire des recherches pour son environnement. Le périphérique n'est

pas fonctionnel si on ne peut pas l'utiliser. Quelquefois il suffit juste d'installer une application. Par exemple pour scanner il suffit parfois d'installer XSANE.

Pour utiliser la video il y a KAFFEINE en numérique ou XSAW en analogique.

Installer un paquet ne suffit pas

Si installer un paquet ne suffit pas peut-être que le driver de votre périphérique n'est pas installé. Il existe des aides pour vérifier si son périphérique est installé. Il faudra avoir le type ou le nom et la marque de votre périphérique.

Rechercher sur INTERNET et mettre en recherche le nom ou la marque du périphérique. Mettre en plus LINUX ou DEBIAN si vous possédez UBUNTU.

Les meilleures aides sont les mieux expliquées. Il faudra essayer de trouver l'aide la plus facile.

 Après avoir choisi son aide il faut l'appliquer. Pour cela il faudra faire des copiés-collés entre la page d'aide et un terminal en maintenant enfoncé Ctrl+Alt avec T.

Si l'aide ne fonctionne pas il faudra en essayer une autre.